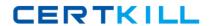

# **IBM**

# Exam 000-255

test 255.dev.wwibm rational appdev-websphere software v6

Version: 5.0

[ Total Questions: 110 ]

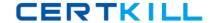

# Topic 0, A

Α

#### Question No : 1 - (Topic 0)

A standalone Java application creates a log file without specifying a path name. The log file will be created in:

- **A.** The product installation directory.
- **B.** The bin subdirectory under the product installation directory.
- **C.** The root directory of the project.
- **D.** The package folder in which the main Java class is located.

**Answer: C** 

#### Question No : 2 - (Topic 0)

What should be done to prevent the Server Selection dialog box from activating when a developer runs an Enterprise Application from its context menu?

- **A.** Select the "Set server as project default" option from the Server Selection wizard.
- **B.** Select the "Do not prompt" option in the Servers view.
- **C.** Create a new server and select the "Set server as workspace default" option in the Server Creation wizard.
- **D.** Add the project to the server from the server's context menu.

**Answer: A** 

#### Question No: 3 - (Topic 0)

What steps MUST be performed to add a Web project to a server?

- **A.** Right-click on the Web project and select Add to Server Configuration. Select the desired server.
- **B.** Right-click on an Enterprise Application project that contains the Web application and select Add to Server Configuration. Select the desired server.
- **C.** Right-click on the server in the Servers view and select Add and remove projects. Select the Web project from the Available projects list and click Add.
- **D.** Right-click on the server in the Servers view and select Add and remove projects.

#### IBM 000-255: Practice Test

Select an Enterprise Application project that contains the Web application from the Available projects list and click Add.

**Answer: D** 

# Question No : 4 - (Topic 0)

Datasources created in the Application Deployment Descriptor editor can be accessed by:

- **A.** Applications running on the server.
- **B.** Applications in the current workspace.
- **C.** Modules contained in the EAR file where the definition is made.
- **D.** J2EE Application client modules accessing the server.

**Answer: C** 

#### Question No : 5 - (Topic 0)

A developer has imported a new EAR file into a workspace. What is the result of selecting the Enterprise Application and choosing Run -> Run on Server from its context menu?

- **A.** The Server Selection dialog box is activated.
- **B.** The "Add and remove projects" dialog is activated.
- C. The Server Creation wizard is activated.
- **D.** The Enterprise Application runs on the workspace default server.

**Answer: A** 

#### Question No : 6 - (Topic 0)

When a developer creates a servlet using the Servlet wizard, what is the purpose of the servlet name?

- **A.** It is required to be used as the servlet class name.
- **B.** It is used in the default URL mapping.
- **C.** It is used to create an interface to the servlet.
- **D.** It is used for filter mapping.

Answer: B

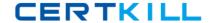

# Question No:7 - (Topic 0)

A company is designing a Web application. Which TWO of the following technologies provide a model-view-controller framework?

- A. Struts
- **B.** Servlet
- C. JSTL
- D. JSF
- E. SDO

Answer: A,D

# Question No : 8 - (Topic 0)

Which of the following is NOT supported by Page Designer?

- A. ASP
- B. HTML
- C. JSP
- **D.** JavaScript

**Answer: A** 

#### Question No : 9 - (Topic 0)

Which TWO of the following views allow a developer to see Struts resources organized by their Struts-specific types?

- A. Project Explorer
- **B.** Java Browsing
- C. Struts Gallery
- D. Struts Explorer
- E. Modules

Answer: A,D

# Question No: 10 - (Topic 0)

In which TWO of the following locations can the context root of a Dynamic Web project be changed?

- A. The Modules page of the Application Deployment Descriptor editor
- **B.** The XML source of the application.xml file
- C. From the J2EE dialog of the Properties of the Dynamic Web project
- D. The source of the web.xml file

Answer: B,C

# Question No : 11 - (Topic 0)

A developer is creating a Struts enabled application using the Web Diagram editor. The resources in the editor that are gray and do not have bold label text are:

- A. Private.
- B. External.
- C. Unrealized.
- D. Interfaces.

**Answer: C** 

# Question No : 12 - (Topic 0)

A developer wishes to create a project that contains a mix of HTML files, JSP files, servlets, and Java classes. Which option should the developer choose in the New Project wizard?

- A. Dynamic Web Project
- B. Static Web Project
- C. Java Project
- **D.** Server Project

**Answer: A** 

Question No: 13 - (Topic 0)

#### IBM 000-255: Practice Test

Which of the following operations CANNOT be performed via the Insert Custom Tag dialog when editing a JSP in Page Designer?

- **A.** Import a tag library into the Web project.
- **B.** Add a taglib descriptor to the JSP.
- **C.** Add a <jsp:useBean> tag to the JSP.
- **D.** Add a custom JSP tag to the JSP.

**Answer: C** 

# Question No: 14 - (Topic 0)

A developer has a partially complete Web application at the C:\root\webApplication directory. In order to continue development in Rational Application Developer, what could the developer do?

- **A.** Open a new workspace at C:\root\webApplication.
- **B.** Open a new workspace at C:\root, and create a new Web project called webApplication.
- **C.** From any workspace, create a new Web project, setting the context root to C:\root\webApplication.
- **D.** From any workspace, create a new Web project, and selectively import the files from C:\root\webApplication.

**Answer: D** 

#### Question No : 15 - (Topic 0)

Which TWO of the following can be configured from the Servlets page of the Web Deployment Descriptor?

- A. Filters
- B. URL Mappings
- C. Initialization parameters
- D. Invoker Attributes

Answer: B,C

Question No : 16 - (Topic 0)

#### IBM 000-255: Practice Test

An Enterprise Application project contains multiple Dynamic Web projects. All of the Web projects use a set of common classes defined in a Java project. The common classes are still under development and are changing daily. What is the BEST way to make the common classes available to the Web projects at runtime?

- A. Add the Java project as a Web Library Project in each of the WARs.
- **B.** Add the Java project as a Project Utility JAR in the EAR and create a Java JAR Dependency in each of the Dynamic Web projects.
- **C.** Export the Java project as a JAR file and import it into the WebContent/WEB-INF/lib folder of each of the Dynamic Web projects.
- **D.** Export the classes of the Java project and import the individual class files into the WebContent/WEB-INF/classes folder of each of the Dynamic Web projects.

**Answer: B** 

#### Question No: 17 - (Topic 0)

A developer wants to import a zip file into a project without expanding the contents of the file. The Developer should use which of the following File -> Import features?

- A. File System
- **B.** Zip file
- C. Resource file
- D. J2EE Jar file

Answer: A

# Question No: 18 - (Topic 0)

Which of the following BEST describes perspectives within Rational Application Developer?

- **A.** A perspective is a collection of views that facilitate a particular development role.
- **B.** A perspective can be customized with different editors, depending on the needs of the developer.
- **C.** Perspectives can contain other perspectives.
- **D.** Perspectives are opened as a result of launching external applications.

**Answer: A**